# *Unidad 1. La informática y el ordenador*

En esta unidad aprenderás:

- Los conceptos básicos de la informática.
- Las unidades de información.
- Las partes físicas de un ordenador y sus funciones.
- Los tipos de programas existentes y su utilidad.

# *1.1 Conceptos básicos*

**Informática.** La informática es la ciencia o tecnología que estudia el tratamiento automático de la información con ordenadores.

**Ordenador.** Un ordenador es una máquina que repite constantemente el siguiente proceso:

- recibe unos datos de entrada;
- recibe un programa, que indica qué hacer con los datos;
- efectúa con los datos las operaciones indicadas en el programa;
- produce unos datos de salida, que son el resultado de realizar las operaciones indicadas en el programa.

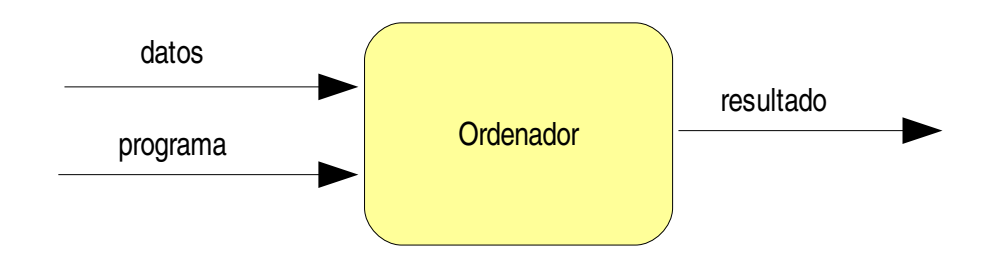

Esta definición, aunque muy simple, encaja con la idea que tenemos de ordenador: una máquina, con una serie de programas ya incluidos, que nos permite hacer un tratamiento de la información, como puede ser mostrar una foto, mostrar un texto, mostrar una página web, ejecutar un juego, realizar un cálculo matemático, mostrar mensajes recibidos a través de una red.

# *1.2 Información digital y unidades de información*

Para representar información los seres humanos usamos variadas formas o signos que somos capaces de distinguir:

- números: 0, 10, 54, 156'34....
- $\cdot$  letras: a, b, c, ..., z, A, B, C, ..., Z
- $s$ ímbolos: . , ; : ? # @ ;-) +...
- imágenes: formas (líneas rectas, curvas, polígonos...), colores, etc..
- sonidos: fonemas

Gracias a todas esas formas los seres humanos podemos construir mensajes y con ello comunicar y recibir información, y tratarla en nuestro cerebro (pensar).

Sin embargo, los ordenadores sólo son capaces de distinguir dos signos, que representamos con 0 y 1. Cualquier información que trate el ordenador debe estar representada con esos símbolos, ya que sólo de esta forma puede trabajar con ella. Cuando tenemos la información representada sólo mediante 0 y 1 decimos que está en **formato digital**.

Como es lógico, cuando suministramos datos al ordenador no lo hacemos en formato digital (como 0's y 1's), y cuando el ordenador nos muestra resultados tampoco lo hace de esa forma. Cuando damos datos al ordenador, lo hacemos usando los símbolos que entendemos; estos símbolos se transforman en 0's y 1's; una vez transformados son procesados por el ordenador; finalmente, el resultado, formado también por 0's y 1's es transformado por el ordenador en forma de símbolos que comprendemos.

Cada 0 o cada 1 que forma la información digital se denomina **bit**, y es la unidad básica y mínima de información.

Por ejemplo, para representar una letra o cualquier símbolo en el código más habitual (llamado ASCII) se necesitan 8 bits. Por ejemplo:

a  $\Rightarrow$  01100001  $\Rightarrow$  8 bits

Un **byte** son 8 bits. Así que para representar una letra o símbolo en código ASCII es necesario un byte. Por ejemplo, este párrafo tiene unas 194 letras, luego su representación ocupará 194 bytes.

Dado que los bytes son una medida muy pequeña, suelen utilizarse múltiplos:

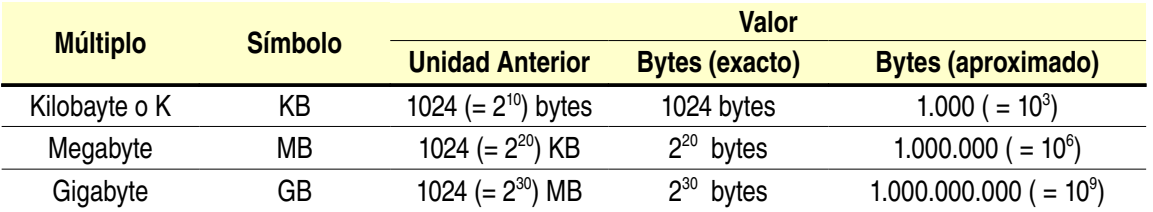

*Tabla 1. Unidades de cantidad de información*

Para pasar de una unidad de información a otra sólo hay que seguir el siguiente esquema.

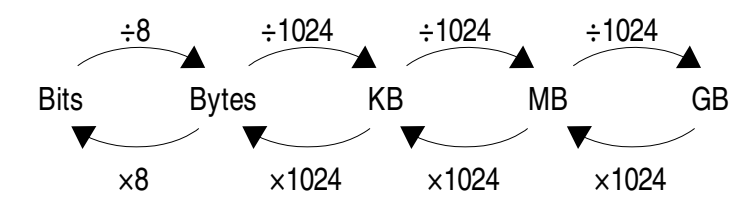

*Ilustración 1. Paso de unidades*

Por ejemplo: ¿Cuántos KB ocupa una canción en mp3 con tamaño de 3'42 MB?

Para pasar de MB a KB hay que multiplicar por 1024

3'42 x 1024 = 3502'08 KB

También se puede hacer de forma aproximada (multiplicar por 1000)

 $3'42 \times 1000 = 3420$  KB

# **Ejercicios**

- 1. Calcula
	- a) ¿Cuántos bytes son 2048 KB?
	- b) ¿Y cuántos MB son 2048 KB?
- 2. Completa la siguiente tabla:

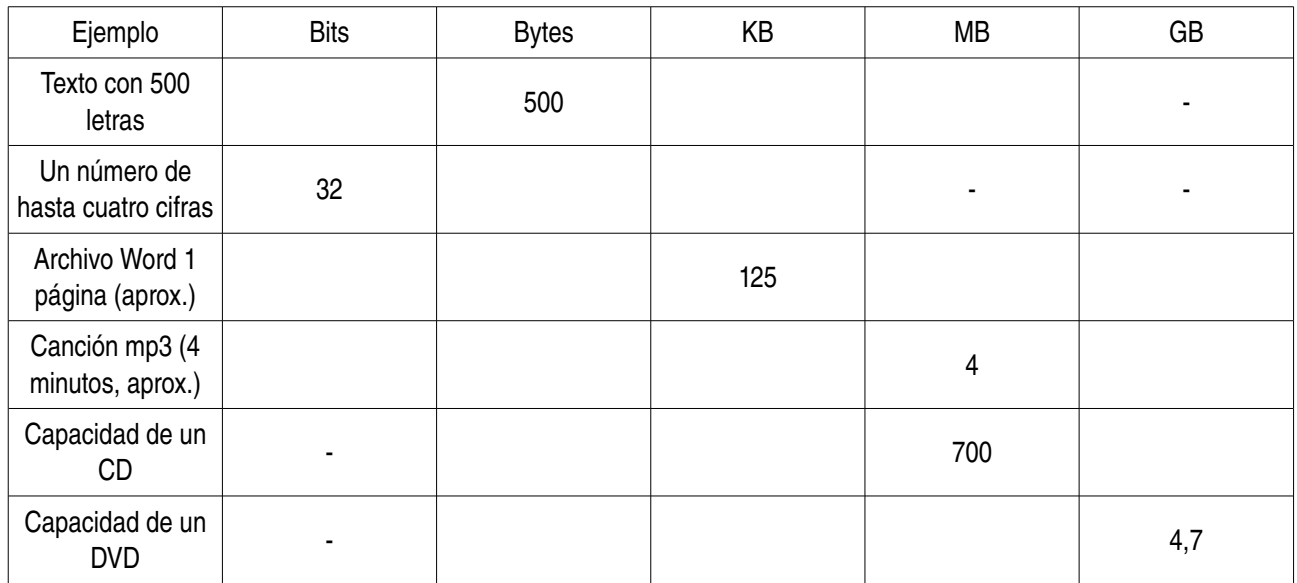

- 3. Si una película ocupa 700 MB, ¿cuántas películas caben en un DVD que tiene 4'7 GB de capacidad?
- 4. Nuestro móvil tiene una capacidad de 3'8 MB. De ellos, 525 KB están ocupados por los programas propios del móvil. Cada foto que hacemos ocupa 30 KB. ¿Cuántas fotos caben en el móvil?

# *1.3 Hardware*

El hardware o soporte físico es la máquina en sí, el conjunto de circuitos electrónicos, cables, carcasas y otros elementos físicos que forman el ordenador.

Aunque existen otros, el tipo de ordenador más extendido es el PC. Dentro de los PC podemos distinguir dos tipos:

- los de **escritorio** o **desktop**; están formados como mínimo por una caja (que es el ordenador propiamente dicho), una pantalla, un teclado y un ratón.
- los **portátiles** o **laptop**; que incluyen "ordenador", pantalla, teclado e incluso ratón en una sola pieza.

# **1.3.1 Componentes**

El hardware del PC, es modular, es decir, el ordenador es como un puzzle formado por varias piezas que encajan unas con otras. A estas piezas las denominaremos **componentes** o **dispositivos**.

Según su función, vamos a distinguir cuatro grupos:

- **Unidades de procesamiento.** Son componentes fundamentales, y suelen estar dentro de la caja. Destacamos:
	- *Microprocesador:* controla el funcionamiento del ordenador y realiza la gran mayoría de las operaciones con los datos. Es el componente más importante.

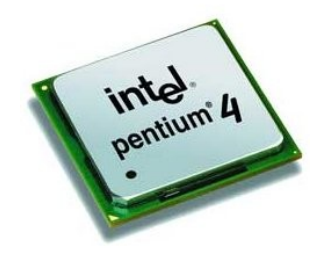

• *Memoria RAM:* es un almacén de información de lectura y escritura muy rápida donde se colocan los programas que se están ejecutando y los datos que éstos utilizan; pero la información que contiene se pierde al apagar el ordenador, por lo que sólo es un almacén temporal, para trabajar con él.

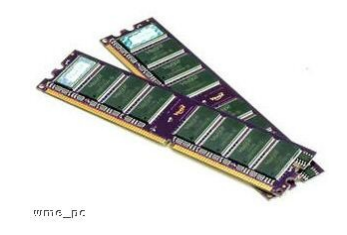

• *Placa base:* permite interconectar todos los componentes y que éstos intercambien información.

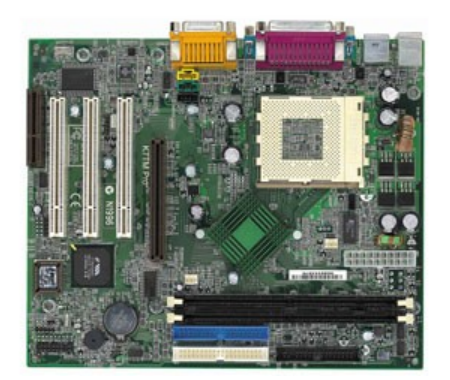

• *Tarjeta gráfica:* produce imágenes para mostrar al usuario a través del monitor. A veces va incorporada en la placa base.

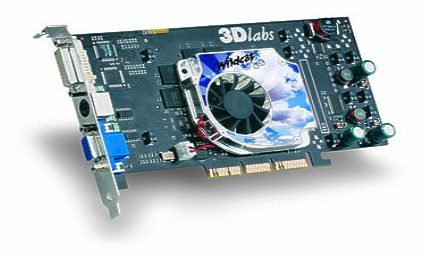

- *Tarjeta de sonido:* produce sonidos para que suenen por los altavoces y captura sonidos recogidos por el micrófono. Casi siempre está incluida en la placa base.
- **Unidades de entrada.** Permiten introducir información del mundo real en el ordenador. Suelen estar fuera de la caja.
	- *Teclado:* permite al usuario comunicar información al ordenador en forma de letras, números y signos; además, permite controlar el ordenador.
	- *Ratón:* permite mover el puntero de la imagen y seleccionar elementos de la misma, para que el usuario pueda interactuar con el ordenador.
	- *Escáner:* permite introducir imágenes tomadas de un papel en el ordenador.

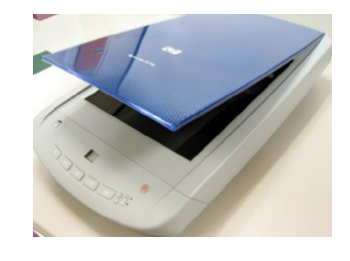

- *Cámara fotográfica digital:* permite captar imágenes de la realidad e introducirlas en el ordenador.
- *Videocámara o webcam:* permite captar secuencias de imágenes (vídeo) de la realidad e

introducirlas en el ordenador.

- *Micrófono:* captura sonidos del mundo real y se los envía al ordenador a través de la tarjeta de sonido.
- **Unidades de salida.** Permiten al ordenador mostrar información al usuario. Suelen estar fuera de la caja.
	- *Monitor:* muestra al usuario imágenes para manejar el ordenador o como resultado del procesamiento de información, generadas por la tarjeta gráfica.
	- *Impresora:* permite al ordenador reproducir información en papel.
	- *Altavoces:* reproducen los sonidos que genera el ordenador a través de la tarjeta de sonido.
- **Unidades de almacenamiento.** Sirven para leer y guardar información de manera permanente, es decir, que no se pierde cuando se apaga el ordenador. En cada unidad, es importante tener en cuenta la capacidad de la unidad, la velocidad de lectura y escritura y la posibilidad de extraer y transportar el soporte de la información.
	- *Disco duro:* Es el almacén interno del ordenador, donde tenemos instalados los programas que usamos habitualmente, incluido el sistema operativo, y los datos que utilizamos habitualmente (documentos, fotos, música, vídeos, etc.). Es de gran capacidad (de 120 a 300 GB actualmente) y gran velocidad, lo que lo hace caro. Además, no es extraíble, no se puede transportar fácilmente a otro ordenador.
	- *Lector de DVD:* Permite leer (no escribir) discos tipo CD y DVD. La capacidad de los CD es de unos 700 MB y la de los DVD va de 4'7 GB a 8'5 GB. La velocidad de lectura es menor que en los discos duros, siendo mayor en los DVD que en los CD. El disco, CD o DVD, se puede sacar de la unidad y llevar a otro ordenador, es decir, es extraíble.
	- *Lector de CD:* Es igual que el de DVD pero sólo lee CDs.

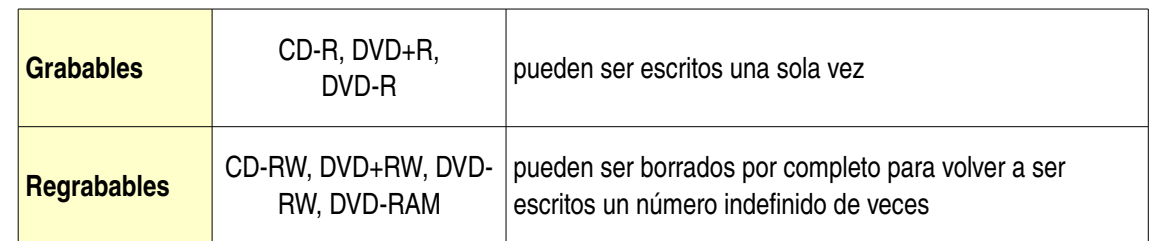

• *Regrabadora de DVD:* Es como un lector pero además permite escribir unos discos especiales:

Estos discos se pueden sacar de la unidad y leer en un lector o regrabadora de otro ordenador.

- *Regrabadora de CD:* Es igual que la de DVD pero sólo lee CD y graba CD-R y CD-RW.
- *Disquetera:* Permite leer y escribir disquetes. La capacidad de los disquetes es muy baja (1'44 MB) y son muy lentos de leer y escribir. El disquete es extraible. Ya apenas se usan.
- *Pendrive:* Es una unidad moderna que permite leer y escribir información a una velocidad similar a la de los CD y DVD, pero con mecanismos más sencillos, sobre todo de escritura. Con una capacidad desde 128 MB hasta 4 GB (hoy en día), son de un tamaño muy pequeño y externas, por lo que se pueden considerar extraíbles. Para usarlas hay que conectarlas a un puerto USB del ordenador. Es la unidad de almacenamiento estándar actual para transportar información.
- **Unidades de comunicación.** Permiten trasmitir información a otro ordenador.
	- *Modem convencional, modem cable, modem ADSL y router ADSL:* Estos dispositivos permiten conectar ordenadores a través de la línea telefónica usando la red internet.
	- *Tarjeta de red Ethernet:* Permite conectar un ordenador a una red de cable privada (red de área local o LAN). A veces se usa para conectar el ordenador con un router.

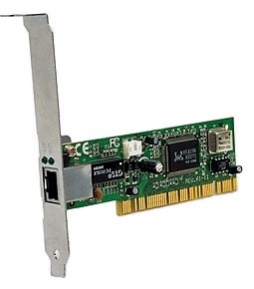

• *Tarjeta de red inalámbrica:* Permite conectar un ordenador a una red inalámbrica privada. Los ordenadores se comunican por radiofrecuencias. A veces se usan para conectar el ordenador con un router inalámbrico o wifi.

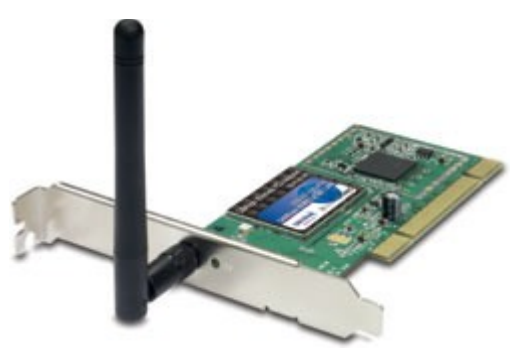

Un elemento imprescindible pero que no se puede meter en ninguno de los grupos anteriores es la fuente de alimentación, que convierte la corriente de la red eléctrica en la adecuada para cada uno de los componentes del ordenador. Está dentro de la caja.

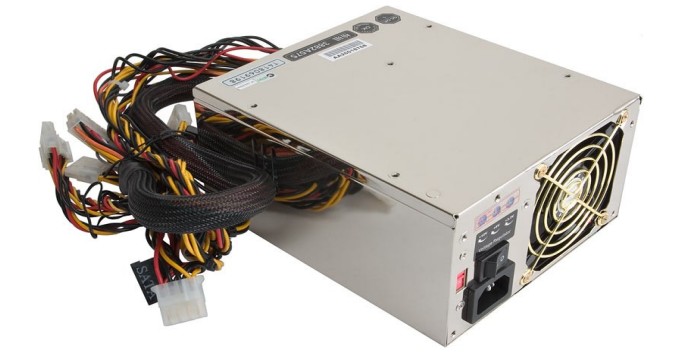

# **1.3.2 Puertos del ordenador**

Los puertos del ordenador son los lugares donde se conectan los dispositivos externos. Cada uno sirve para un con junto de dispositivos.

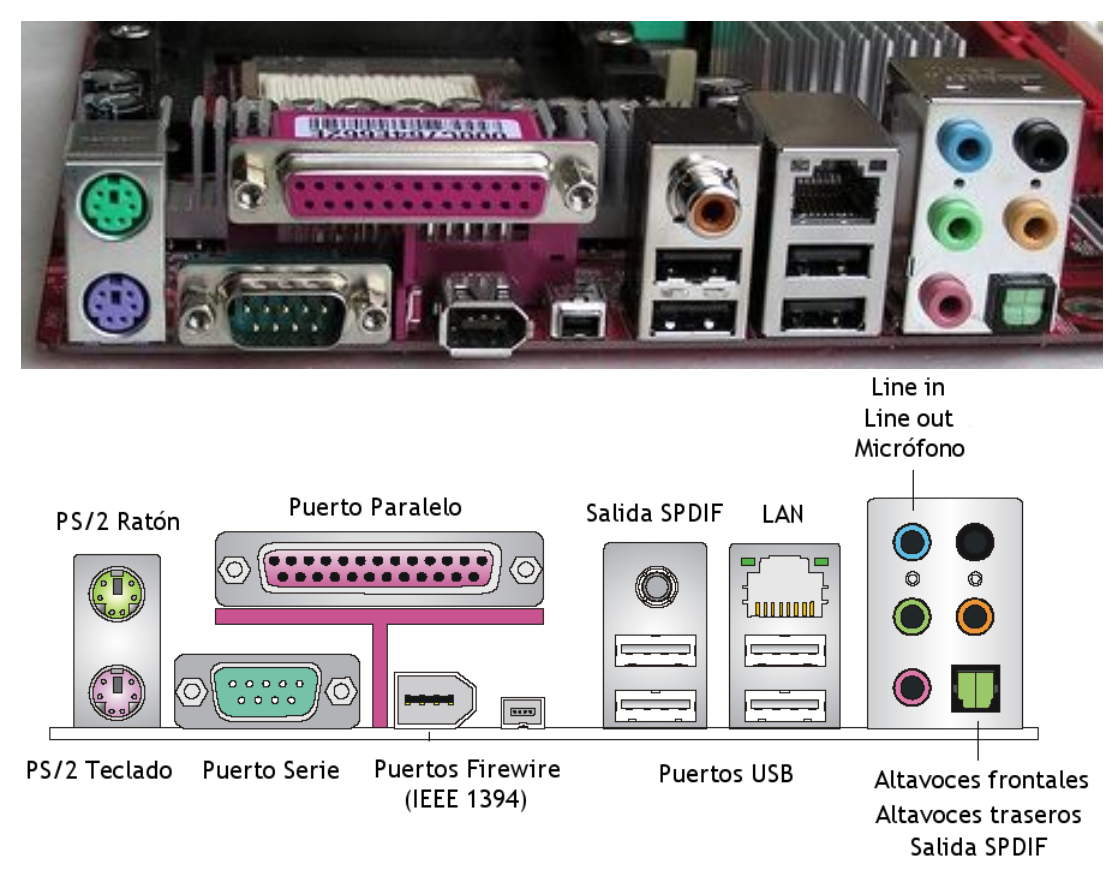

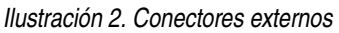

- **PS/2.** Hay dos, uno verde para el ratón y uno malva para el teclado.
- **Puerto Paralelo.** Para impresoras antiguas.
- **Puerto de Serie.** Se usaba antiguamente para muchos dispositivos. Hoy apenas se usa.
- **Puerto Firewire.** Se usa para cámaras de vídeo digitales tipo DV.
- **Puertos USB.** Se usan prácticamente para cualquier dispositivo: teclado, ratón, modem, reproductores de mp3, pendrives, impresoras, escáneres, webcams, etc..
- **Puerto LAN.** Se usa para conectar el ordenador a un red local Ethernet o a un router.
- **Salidas de la tarjeta de sonido.** Se usan para conectar los altavoces, micrófonos, etc..
- **Salida SPDIF.** Es una salida especial de la tarjeta de sonido para los altavoces.

# *1.4 Software*

Como indicamos anteriormente, el software son los programas que utiliza el ordenador para procesar los datos. Pero también es software los propios datos que se procesan.

El software no es algo físico, no se puede tocar. Sólo es información codificada en binario comprensible por el ordenador, y que le indica:

- cómo tiene que hacer las cosas, en el caso de los programas;
- una representación de las cosas con las tiene que operar (números, palabras, imágenes, sonidos, etc.).

# **1.4.1 Programas**

Los programas o aplicaciones son una **secuencia de instrucciones** que le indican al ordenador cómo debe hacer las cosas. Cuando se ejecuta un programa, esas instrucciones van siendo realizadas una por una gracias al hardware del ordenador.

Para poder ejecutar un programa es necesario primero **instalarlo**. Cuando adquirimos un nuevo programa, suele venir en un medio de almacenamiento (CD o DVD) o lo hemos descargado de internet en forma de paquete de instalación. El proceso de instalación, que siempre es automático, consiste en que el programa se copie en el disco duro en el lugar adecuado, y se establezcan las configuraciones necesarias particulares de nuestro ordenador para que se pueda ejecutar. Para esto último durante el proceso de instalación es posible que se nos hagan algunas preguntas.

Una vez instalado, ya podemos **ejecutar** el programa y usarlo. Cuando se ejecuta un programa, las instrucciones y los datos necesarios son cargados del disco duro a la memoria principal. Desde allí el procesador va leyendo las instrucciones y los datos que necesita a mucha velocidad y las va ejecutando una a una, guardando también en la memoria los resultados necesarios y activando el resto de componentes del ordenador cuando las instrucciones así lo indiquen.

Cuando concluye el programa, se descarga de la memoria. Esto significa, por ejemplo, que si no hemos guardado el resultado de usar el programa en un medio de almacenamiento, dicho resultado se perderá. Sin embargo, el programa sí permanece instalado en el disco duro.

Para volver a ejecutar el programa es necesario volver a cargarlo en la memoria. Pero no es necesario volver a instalarlo: esto sólo se hace una vez.

Por último, cuando se quiere eliminar un programa del ordenador es necesario **desinstalarlo,** que supone borrarlo del disco duro. Entonces ya no se puede ejecutar, a menos que volvamos a instalarlo.

Vamos a distinguir dos grupos de programa:

- el software de base o de sistema;
- el software de aplicación.

#### **1.4.2 Software de base**

Son los programas que hacen funcionar al ordenador. Hacen que todos los componentes del ordenador funcionen y lo hagan coordinadamente, como una única máquina a disposición del usuario.

Distinguimos dos grupos:

#### **Sistema operativo**

Es el primer programa que se carga en la memoria cuando se enciende el ordenador, y ella permanece hasta que se apaga o se reinicia. Sin él, el ordenador no funciona, no es capaz de ejecutar otros programas.

El ordenador puede tener instalados varios sistemas operativos, pero cada vez que se enciende o se reinicia sólo se puede cargar uno de ellos.

Sus funciones más importantes son:

- Se encarga de coordinar todos los componentes del ordenador para el funcionamiento.
- Permite y controla la ejecución del resto de programas, asignándoles cuando se quieren ejecutar memoria RAM para que se carguen y permitiéndoles usar el procesador para ejecutar instrucciones.
- Organiza, administra y mantiene la información guardada en las unidades de almacenamiento, en forma de archivos y carpetas (o directorios).
- Sirve de interfaz entre el usuario y el ordenador, es decir, permite la interacción con el usuario para que este cargue programas, acceda a la información que guarda en las unidades de almacenamiento, etc., todo ello con un aspecto gráfico sencillo e intuitivo.
- Detecta e informa al usuario de los errores que se produzcan.

Algunos ejemplos de sistemas operativos son:

- Microsoft Windows:
	- Windows 98, Windows Me
	- Windows 2000, Windows XP, Windows Vista
- $\leftarrow$  Linux:
	- Fedora Core
	- Mandriva
	- Suse, Open Suse
	- Debian, Ubuntu, Guadalinex
- MacOS:
	- MacOS X

#### **Drivers**

Los drivers o controladores son pequeños programas diseñados por los fabricantes de componentes.

Un driver concreto corresponde a un modelo de componente concreto (¡ojo!, modelo, no tipo) y a un sistema operativo concreto. El driver permite que ese modelo de componente funcione con ese sistema operativo y establecer algunas configuraciones del componente. Por ejemplo, en el caso del driver de la tarieta gráfica permite establecer la resolución y el número de colores que se muestran.

Es **importante** resaltar que un driver no suele servir ni para otro modelo de componente ni para otro sistema operativo distinto de aquel para el que fue diseñado: por ejemplo, un driver de una webcam no vale para un modem, ni siquiera para otra webcam diferente; un driver para una tarjeta gráfica en Windows XP no vale para la misma tarjeta gráfica en Linux.

Los drivers de un componente deben venir con el componente, en un CD o DVD. Como alternativa se pueden conseguir por internet. Muchos ya vienen con el propio sistema operativo.

# **1.4.3 Software de aplicación**

Se suelen llamar aplicaciones, y son los programas diseñados para que el usuario realice con ellos una tarea determinada. Es el software más abundante, y el que le da utilidad real al ordenador.

Cada aplicación concreta está diseñada para un sistema operativo concreto, no funcionando en los demás. Sí hay aplicaciones que tienen versiones para distintos sistemas operativos.

Mencionamos algunos de los tipos de aplicaciones más conocidos e importantes.

- **Utilidades.** Se usan para realizar tareas propias del manejo del ordenador:
	- *Compresores:* permiten empaquetar varios archivos y reducir su tamaño, para que ocupen menos en las unidades de almacenamiento. Ej.: Winzip, Winrar...
	- *Grabación de CD:* dado que la grabación de CD y DVD es un proceso complejo, requiere programas especiales. Ej.: Nero Burning ROM, Clone DVD, ...
	- *Rendimiento y diagnóstico:* analiza la configuración y el rendimiento del ordenador y detecta posibles errores. Ej.: SiSoft Sandra, Everest, ...
	- *Antivirus:* evita que virus, troyanos y software perjudicial en general se copie y se ejecute en nuestro ordenador. Ej.: NOD32, McAfee Viruscan, Symantec Norton Ativirus, Kaspersky, Panda Antovirus, ...
- **Suites de ofimática.** Son conjuntos de programas que cubren todas las necesidades propias del trabajo de oficina. Ej.: MS-Office, OpenOffice.org,... . Suelen incluir los siguientes programas:
	- *Procesador de texto:* sirve para crear documentos elaborados, con distintos tipos de letras, configuración de la página, imágenes, etc.. Ej.: MS-Word, OpenOffice.org Writer,...
	- *Hoja de cálculo:* permite realizar gran cantidad de cálculos de una manera simple y sencilla, y presentarlos adecuadamente con facilidad y acompañados de gráficos. Se usan para elaborar

facturas, calcular presupuestos, estadísticas, etc.. Ej.: MS-Excel, OpenOffice.org Calc,...

- *Gestores de bases de datos:* permiten el almacenamiento y la consulta de datos organizados de manera estructurada, de manera que no sólo se guardan los datos propiamente dichos, sino que también las relaciones entre ellos. Ej.: MS-Access, OpenOffice.org Base,...
- *Editor de presentaciones:* permiten crear presentaciones con textos, gráficos, animaciones, sonidos, vídeos, etc.. Ej.: MS-Power Point, OpenOffice.org Impress
- **Multimedia.** Son programas que permiten reproducir y editar (modificar) imágenes, sonido y vídeo.
	- *Reproductores:*
		- *Audio:* Winamp, Windows Media Player, ...
		- *Vídeo:* VideoLanClient, Windows Media Player, Media Player Classic, ...
		- *Imágenes* (se llaman visores): ACDSee, ...
		- *Documentos:* Adobe Reader (para archivos pdf)
	- *Editores:*
		- *Audio:* Audacity, Adobe Auditions...
		- *Vídeo:* Adobe Premier Pro, Pinnacle Video Studio...
		- *Imágenes:* Adobe PhotoShop, GIMP...
- **Diseño asistido por ordenador.** Se utilizan para el diseño industrial, la arquitectura, la realización de imágenes y animaciones 3D, etc.. Ej.: Autocad, 3D Studio, Maya...
- **Diseño gráfico.** Se utilizan para la realización documentos con gran riqueza gráfica, como folletos, trípticos, carteles, etc.. Ej.: Adobe Page Maker, Publisher, etc..
- **Internet.** Son programas para el uso de los servicios de la red internet.
	- *Navegadores:* sirven para acceder a páginas web y mostrarlas. Ej.: Internet Explorer, Firefox, Opera,...
	- *Clientes de e-mail:* sirven para recibir, enviar y quardar correos electrónicos. Ei.: MS-Outlook Express, Thunderbird,...
	- *Mensajería instantánea:* sirven para mantener conversaciones con otras personas a través de internet. Ej.: MSN Messenger, mIRC, Yahoo Messenger,...
	- *Firewalls:* evitan que los programas que no lo tienen permitido accedan a internet, así como que accedan desde internet a nuestro ordenador personas que no están autorizadas. Ej.: Zone Alarm, Norton Internet Security,...

• *Intercambio de archivos en redes P2P:* permiten a miles o millones de usuarios conectados a internet en todo el mundo compartir los archivos que desean, de manera que pueden ser descargados por el resto de usuarios. Ej.: Emule, Ares, Pando, Bittorrent, L'Phant, ...

# **1.4.4 Tipos de archivos**

Cuando la información se guarda en las unidades de almacenamiento lo hace en forma de archivos. Dependiendo del tipo de información que contenga y cómo esté organizada, existen distintos formatos o tipos de archivos. Un tipo de archivo puede ser usado por cualquier programa adecuado para ello y que sea compatible. Por ejemplo, jpg es un formato de archivo de imagen, y se puede usar con cualquier programa de imágenes que sea compatible con el formato. Normalmente, el sistema tiene predeterminado un programa para abrir cada tipo con un simple doble clic en el icono del archivo.

Cada tipo se reconoce por la extensión, que son tres letras que van detrás del nombre del archivo. Comentamos los tipos más conocidos:

- **Documentos:** .doc (Word), .pdf (Adobe Reader), .odt (OpenOffice Writer), .txt
- **Hojas de cálculo:** .xls (Excel), .ods (OpenOffice Calc)
- **Presentación:** .ppt (Power Point).
- **Imágenes:** .bmp, .jpg, .gif, .png
- **Sonidos:** .wav, .mp3, .wma, .mid
- **Vídeo:** .avi, .mpg, .wmv
- **Páginas web:** .htm
- **Programas:** .exe
- **Paquetes comprimidos:** .zip, .rar